# カタログ等資料中の旧社名の扱いについて

2010 年 4 月 1 日を以って NEC エレクトロニクス株式会社及び株式会社ルネサステクノロジ が合併し、両社の全ての事業が当社に承継されております。従いまして、本資料中には旧社 名での表記が残っておりますが、当社の資料として有効ですので、ご理解の程宜しくお願い 申し上げます。

ルネサスエレクトロニクス ホームページ(http://www.renesas.com)

2010 年 4 月 1 日 ルネサスエレクトロニクス株式会社

【発行】ルネサスエレクトロニクス株式会社(http://www.renesas.com)

【問い合わせ先】http://japan.renesas.com/inquiry

#### ご注意書き

- 1. 本資料に記載されている内容は本資料発行時点のものであり、予告なく変更することがあります。当社製品 のご購入およびご使用にあたりましては、事前に当社営業窓口で最新の情報をご確認いただきますとともに、 当社ホームページなどを通じて公開される情報に常にご注意ください。
- 2. 本資料に記載された当社製品および技術情報の使用に関連し発生した第三者の特許権、著作権その他の知的 財産権の侵害等に関し、当社は、一切その責任を負いません。当社は、本資料に基づき当社または第三者の 特許権、著作権その他の知的財産権を何ら許諾するものではありません。
- 3. 当社製品を改造、改変、複製等しないでください。
- 4. 本資料に記載された回路、ソフトウェアおよびこれらに関連する情報は、半導体製品の動作例、応用例を説 明するものです。お客様の機器の設計において、回路、ソフトウェアおよびこれらに関連する情報を使用す る場合には、お客様の責任において行ってください。これらの使用に起因しお客様または第三者に生じた損 害に関し、当社は、一切その責任を負いません。
- 5. 輸出に際しては、「外国為替及び外国貿易法」その他輸出関連法令を遵守し、かかる法令の定めるところに より必要な手続を行ってください。本資料に記載されている当社製品および技術を大量破壊兵器の開発等の 目的、軍事利用の目的その他軍事用途の目的で使用しないでください。また、当社製品および技術を国内外 の法令および規則により製造・使用・販売を禁止されている機器に使用することができません。
- 6. 本資料に記載されている情報は、正確を期すため慎重に作成したものですが、誤りがないことを保証するも のではありません。万一、本資料に記載されている情報の誤りに起因する損害がお客様に生じた場合におい ても、当社は、一切その責任を負いません。
- 7. 当社は、当社製品の品質水準を「標準水準」、「高品質水準」および「特定水準」に分類しております。また、 各品質水準は、以下に示す用途に製品が使われることを意図しておりますので、当社製品の品質水準をご確 認ください。お客様は、当社の文書による事前の承諾を得ることなく、「特定水準」に分類された用途に当 社製品を使用することができません。また、お客様は、当社の文書による事前の承諾を得ることなく、意図 されていない用途に当社製品を使用することができません。当社の文書による事前の承諾を得ることなく、 「特定水準」に分類された用途または意図されていない用途に当社製品を使用したことによりお客様または 第三者に生じた損害等に関し、当社は、一切その責任を負いません。なお、当社製品のデータ・シート、デ ータ・ブック等の資料で特に品質水準の表示がない場合は、標準水準製品であることを表します。
	- 標準水準: コンピュータ、OA 機器、通信機器、計測機器、AV 機器、家電、工作機械、パーソナル機器、 産業用ロボット
	- 高品質水準: 輸送機器(自動車、電車、船舶等)、交通用信号機器、防災・防犯装置、各種安全装置、生命 維持を目的として設計されていない医療機器(厚生労働省定義の管理医療機器に相当)
	- 特定水準: 航空機器、航空宇宙機器、海底中継機器、原子力制御システム、生命維持のための医療機器(生 命維持装置、人体に埋め込み使用するもの、治療行為(患部切り出し等)を行うもの、その他 直接人命に影響を与えるもの)(厚生労働省定義の高度管理医療機器に相当)またはシステム 等
- 8. 本資料に記載された当社製品のご使用につき、特に、最大定格、動作電源電圧範囲、放熱特性、実装条件そ の他諸条件につきましては、当社保証範囲内でご使用ください。当社保証範囲を超えて当社製品をご使用さ れた場合の故障および事故につきましては、当社は、一切その責任を負いません。
- 9. 当社は、当社製品の品質および信頼性の向上に努めておりますが、半導体製品はある確率で故障が発生した り、使用条件によっては誤動作したりする場合があります。また、当社製品は耐放射線設計については行っ ておりません。当社製品の故障または誤動作が生じた場合も、人身事故、火災事故、社会的損害などを生じ させないようお客様の責任において冗長設計、延焼対策設計、誤動作防止設計等の安全設計およびエージン グ処理等、機器またはシステムとしての出荷保証をお願いいたします。特に、マイコンソフトウェアは、単 独での検証は困難なため、お客様が製造された最終の機器・システムとしての安全検証をお願いいたします。
- 10. 当社製品の環境適合性等、詳細につきましては製品個別に必ず当社営業窓口までお問合せください。ご使用 に際しては、特定の物質の含有・使用を規制する RoHS 指令等、適用される環境関連法令を十分調査のうえ、 かかる法令に適合するようご使用ください。お客様がかかる法令を遵守しないことにより生じた損害に関し て、当社は、一切その責任を負いません。
- 11. 本資料の全部または一部を当社の文書による事前の承諾を得ることなく転載または複製することを固くお 断りいたします。
- 12. 本資料に関する詳細についてのお問い合わせその他お気付きの点等がございましたら当社営業窓口までご 照会ください。
- 注1. 本資料において使用されている「当社」とは、ルネサスエレクトロニクス株式会社およびルネサスエレク トロニクス株式会社がその総株主の議決権の過半数を直接または間接に保有する会社をいいます。
- 注 2. 本資料において使用されている「当社製品」とは、注 1 において定義された当社の開発、製造製品をいい ます。

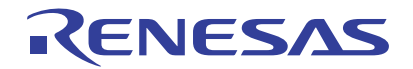

# 38D2グループ

ROM訂正機能 (QzROM追加書き込み)

# 1. 要約

この資料は38D2グループのROM訂正機能 (QzROM追加書き込み)の応用例について説明しています。

# 2. はじめに

この資料で説明する応用例は、次のマイコン、条件での利用に適用されます。

- マイコン :38D2グループ
- 未使用ROM領域 :FF16

本サンプルプログラムでは、SFRのビット配置の都合上、使用しない機能のビットを操作している場合 があります。これらの設定値はユーザシステムの使用状況に合わせて設定してください。

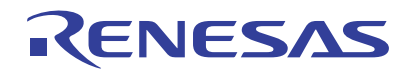

## 3. 応用例の説明

#### 3.1 ROM訂正機能

ROM内のプログラムの一部を訂正することができます。

訂正したい部分の先頭アドレス(先頭命令のオペコードのアドレス)をROM訂正アドレス上位レジス タ、下位レジスタに設定します。プログラム実行時、プログラムカウンタの値がROM訂正アドレスレジ スタに設定した値と一致すると、ROM訂正用ベクトルに分岐します。訂正プログラムを訂正用ベクトル に設定しておくことにより、この訂正プログラムを実行することができます。訂正プログラムからメイ ンプログラムへの復帰には、JMP命令(3バイト命令)を使用してください。

訂正できる部分は2箇所までで、ROM訂正用ベクトルは2ベクトルあります。また、ROM訂正用メモ リ選択ビットにより、ROM訂正用ベクトルをRAM領域またはROM領域から選択できます。

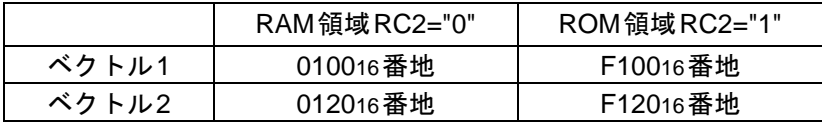

ROM訂正機能はROM訂正アドレス1許可ビット、ROM訂正アドレス2許可ビットによって制御されま す。

図3.1に関連レジスタ、図3.2にROM訂正機能動作例(ROM訂正1、RC2="1"の場合)を示します。

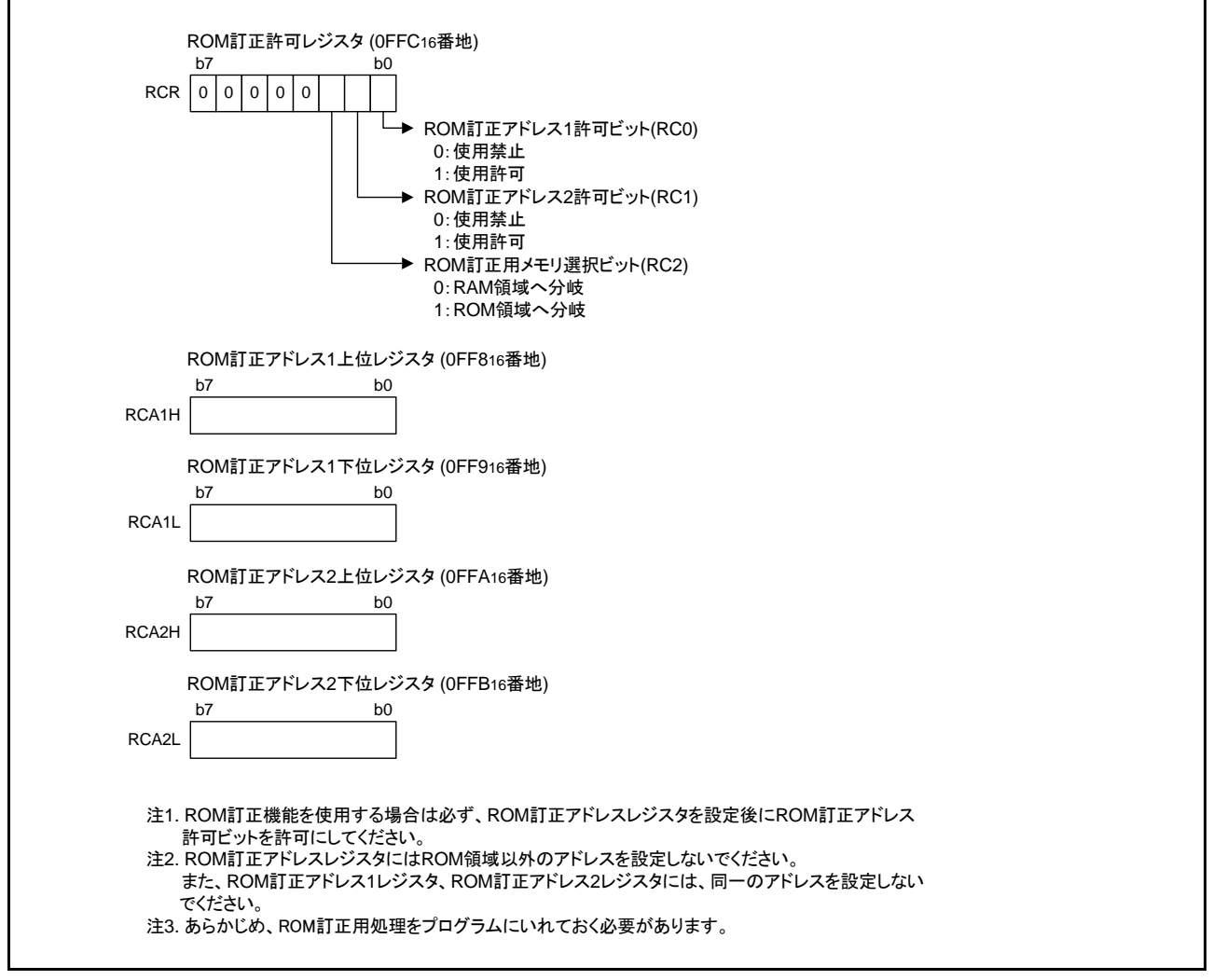

図 3.1 関連レジスタ

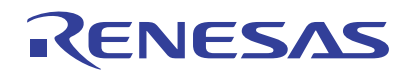

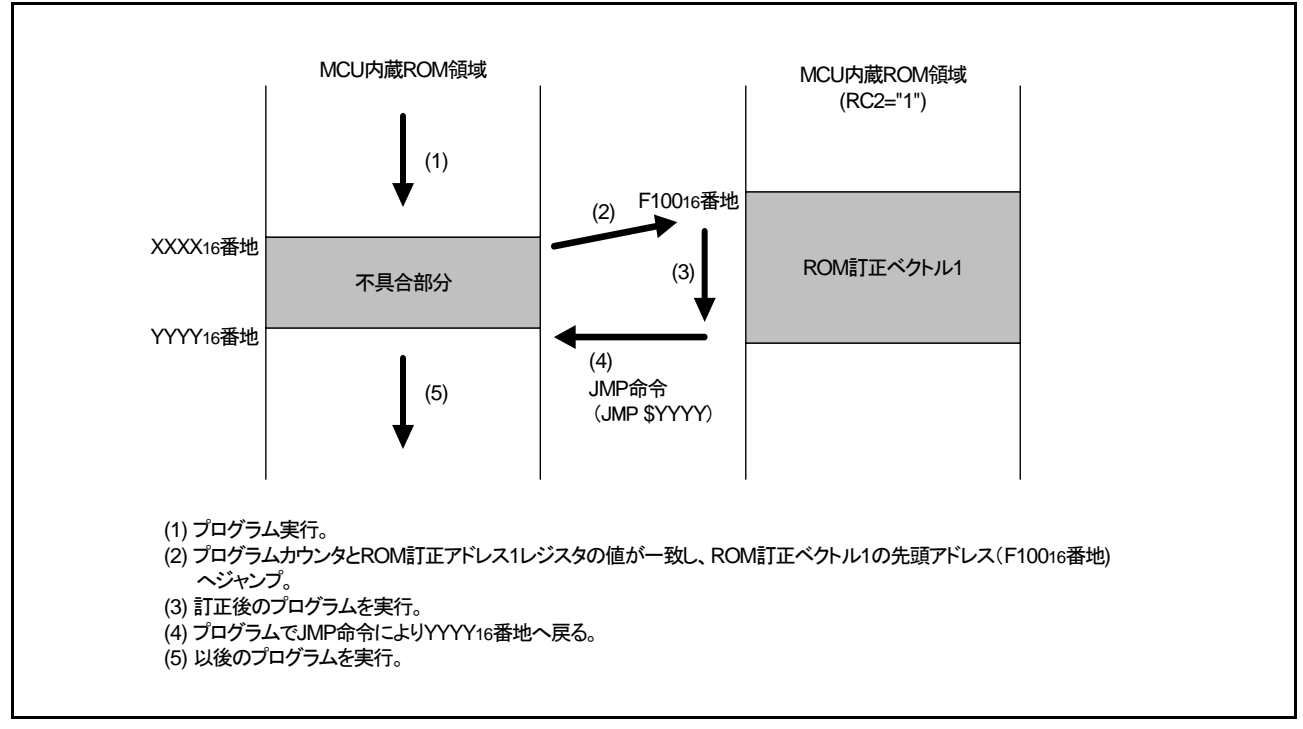

図 3.2 ROM訂正機能動作例(ROM訂正1、RC2="1"の場合)

# 3.2 概要

QzROM 版は、書き換えできないが空き領域に追加で書き込むことが可能です。本アプリケーション ノートでは、これを利用し、QzROM上に ROM訂正プログラムを追加で書き込み、プログラムの訂正を 行えるようにします。

本応用例では、スタートアッププログラムで ROM 訂正の有無を判定し、訂正有りと判断した場合に ROM訂正機能の設定を行います。ROM訂正の有無は、ROM領域上(追加書き込みした領域)のデータ によって判定するので、外付けスイッチ等のH/Wは不要です。

プログラム開発時の手順については、「[4.](#page-7-0)[プログラム開発手順例」](#page-7-0)を参照してください。

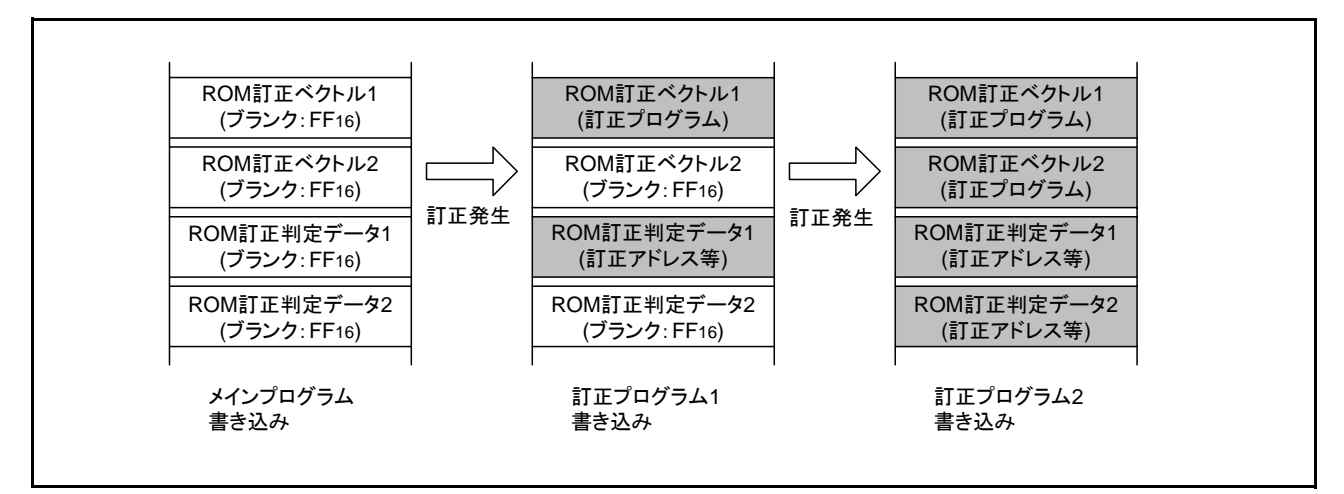

図 3.3 訂正プログラムの追加書き込み例

RENESAS

#### 3.3 仕様

ROM訂正ベクトルはROM領域を使用します。

32 バイトを超える訂正プログラムに対応するため、ROM 訂正ベクトルには JMP 命令を記述しておき、 別の領域の訂正プログラムへジャンプさせます。

ROM訂正判定データ1,2は、識別コード1,2(各6バイト)とROM訂正アドレスデータ1,2(各2バイト)の 各8バイト(計16バイト)で構成します。(ROM訂正ベクトル1,2とは別に16バイト使用します。)

識別コード 1,2 はユーザ毎に任意の文字列または値を設定してください。また、ROM 訂正判定データ 1,2の配置やサイズも変更可能です。

スタートアップ処理では、ROM領域の特定のアドレスに書き込んである識別コード1,2を判定します。 識別コード 1,2 が期待値と一致した場合は、訂正したいプログラムの先頭アドレスを ROM 訂正アドレス データ1,2からROM訂正アドレス1,2レジスタへ設定し、ROM訂正機能を使用許可とします。 識別コー ド 1,2 が期待値と一致しない場合は、ROM 訂正プログラムが書き込まれていないか、または不正に書き 込まれた(正規でないユーザに訂正プログラムを書き込まれた)可能性があると判断し、訂正プログラ ムを実行しないようにROM訂正機能は禁止とします。

スタートアップ処理は必ずプロテクトエリア1に配置させてください。 本応用例では期待値を'M38D24'としています。

図3.4にM38D24G4の場合のROMマップを示します。

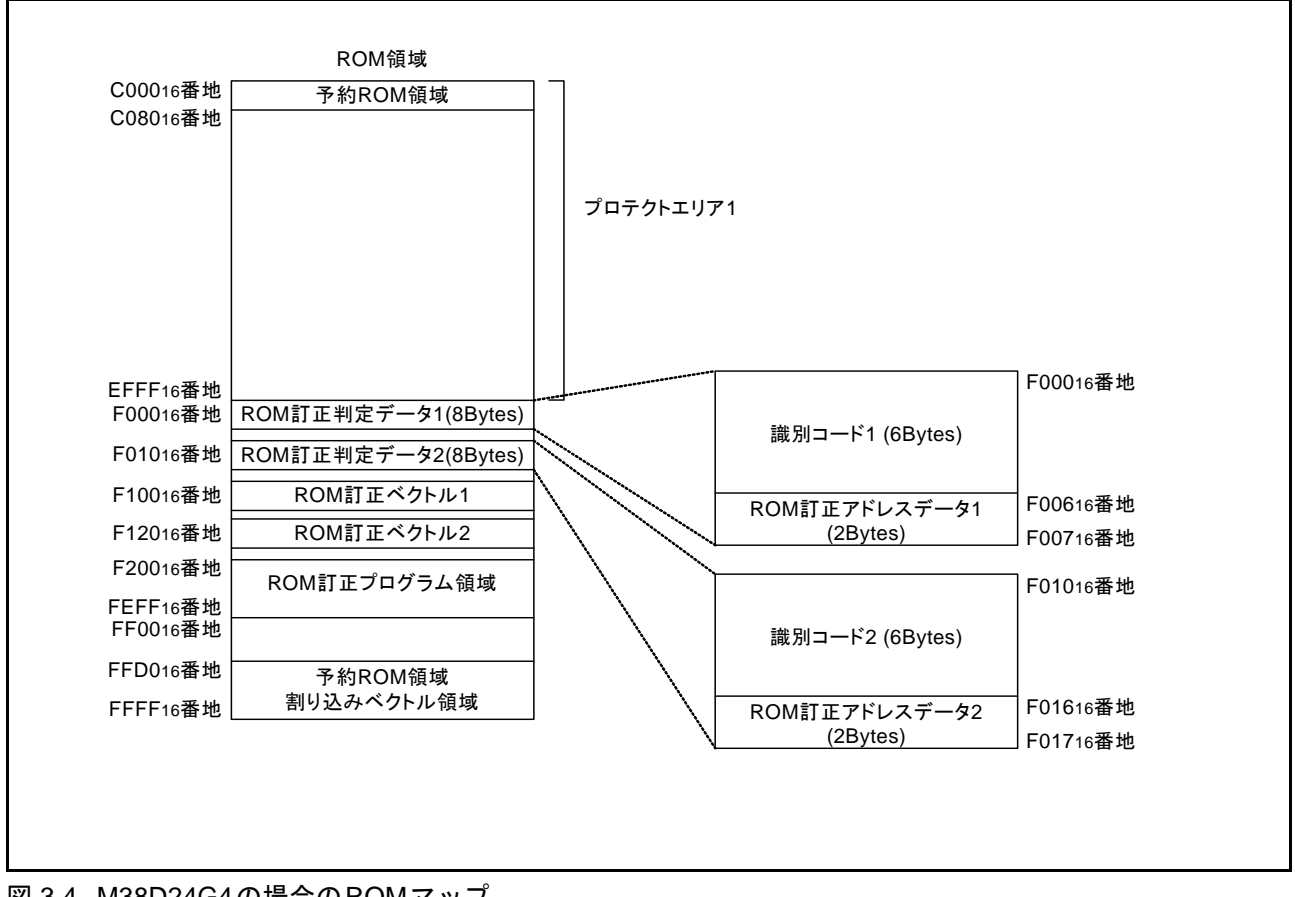

図 3.4 M38D24G4の場合のROMマップ

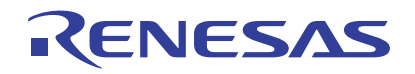

## 3.4 制御手順

図3.5にスタートアップ処理の制御手順を示します

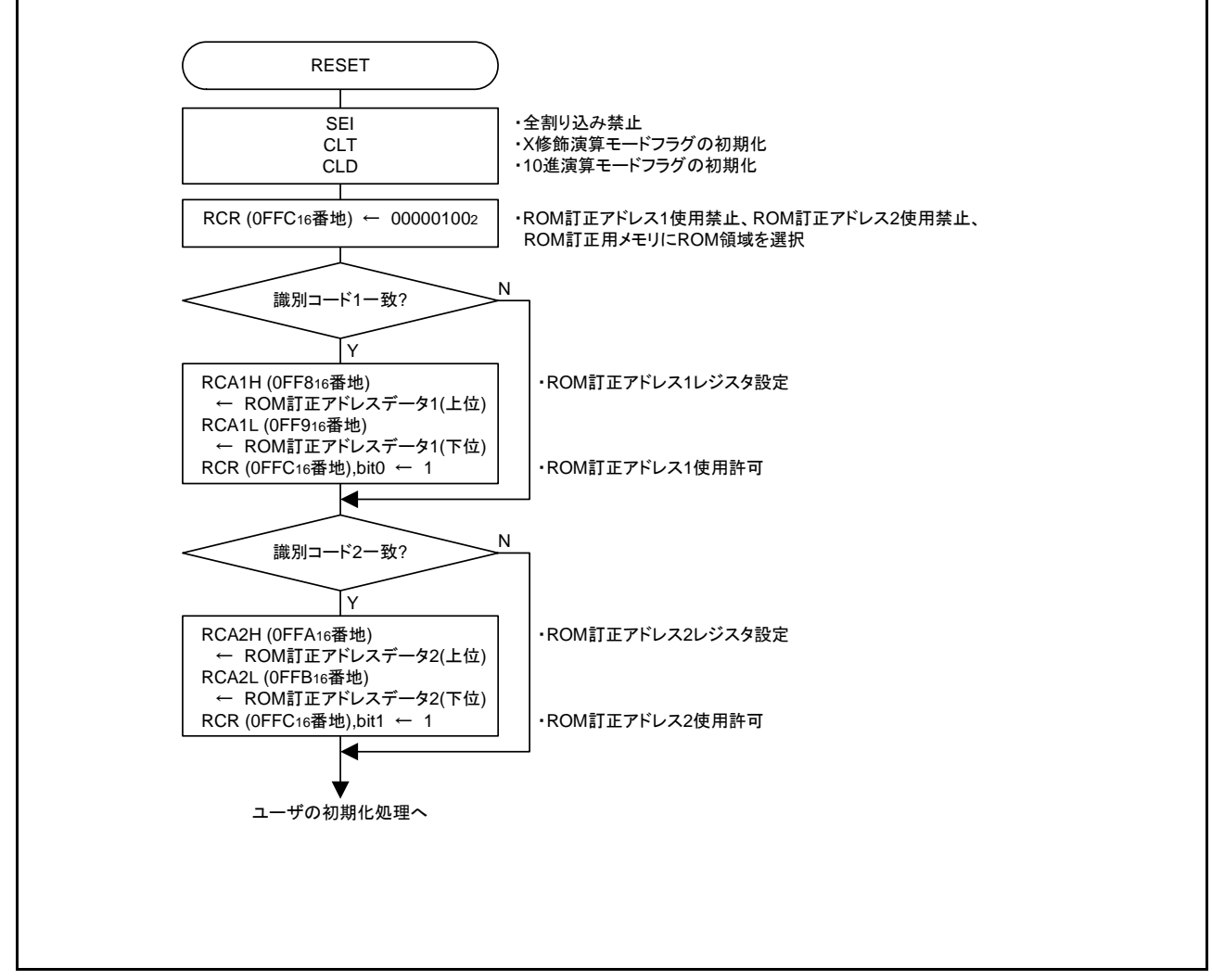

#### 図 3.5 スタートアップ処理の制御手順

RENESAS

# <span id="page-7-0"></span>4. プログラム開発手順例

プログラム開発時、及びROM訂正を行う際の手順を説明します。 図4.1にプログラムの開発手順例を示します。

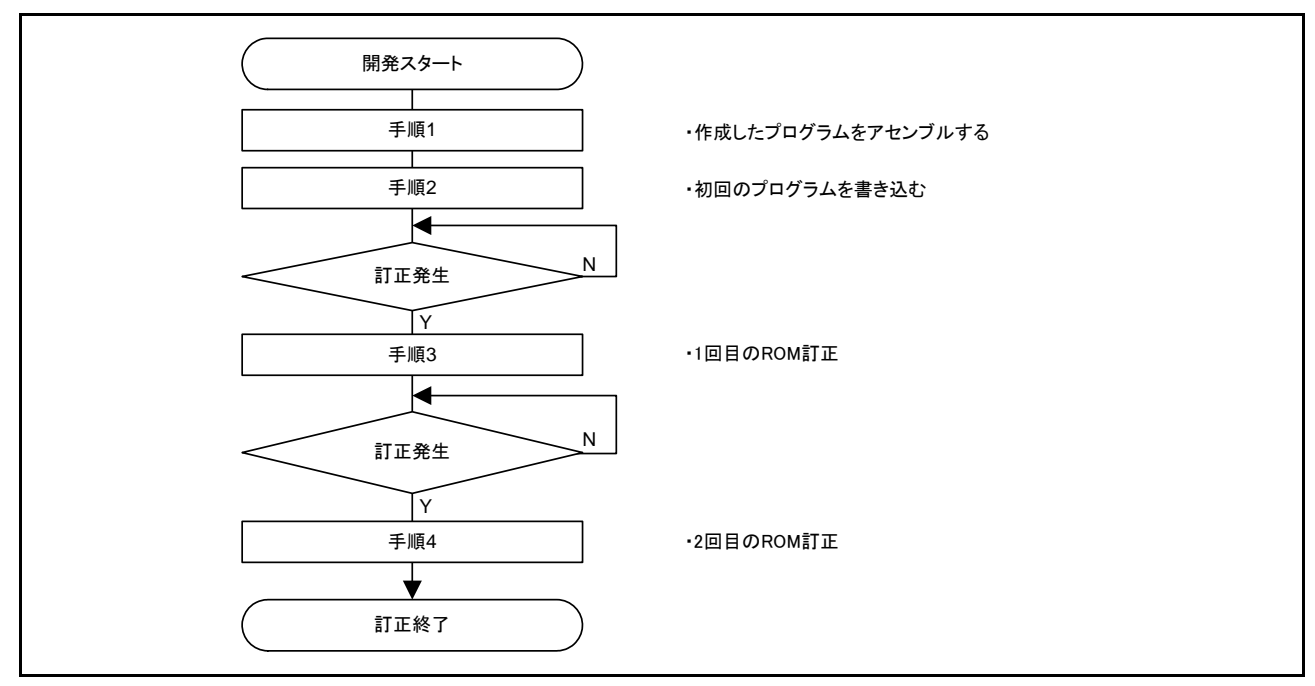

#### 図 4.1 開発手順例

手順1)

 本応用例に必要なファイルとユーザプログラム用のファイルは別のファイルとする。 本応用例では下記の3つのファイル構成にて管理。 (ユーザプログラムファイルは複数ファイルでも良い) ①スタートアップ処理用ファイル : startup.a74 ②訂正用プログラムファイル : correct.a74 ③ユーザプログラム処理用ファイル: user.a74 また、本応用例ではリンクの順序を①、③、②とする。

手順2)

 QzROM領域にプログラムを書き込む プロテクトエリア1にプロテクトをかける

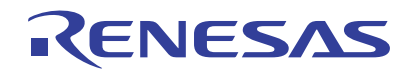

手順3)

 訂正用プログラムファイル(correct.a74)のROM訂正ベクトル1に訂正プログラム1の先頭アドレス へ分岐するためのJMP命令を記述する

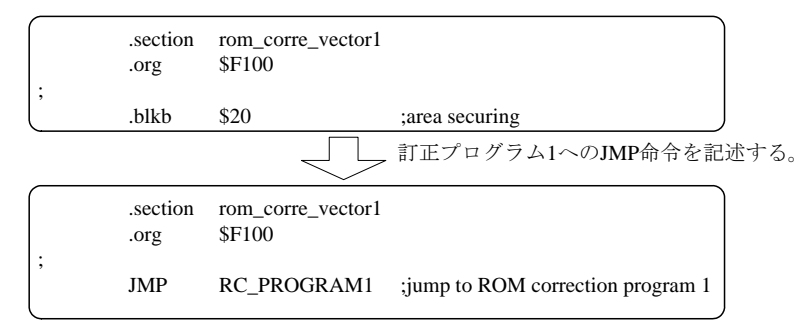

同ファイル内のROM訂正判定データ1に識別コード1およびROM訂正アドレスデータ1を記述する

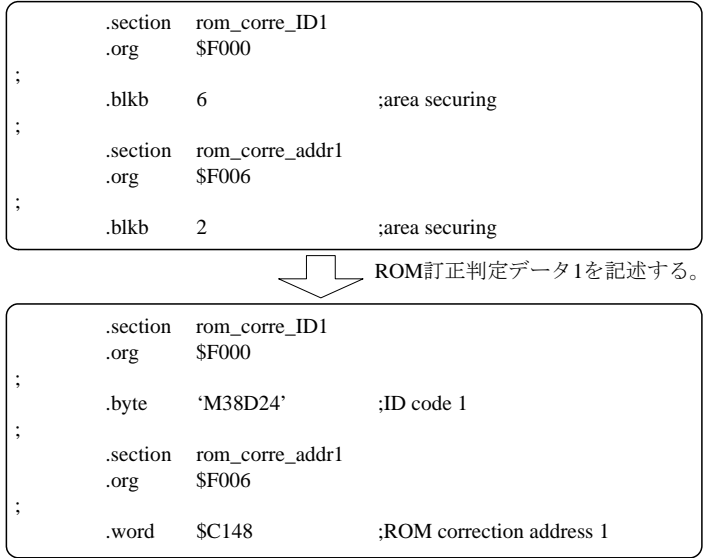

同ファイル内の訂正プログラム領域に訂正プログラム1を記述する

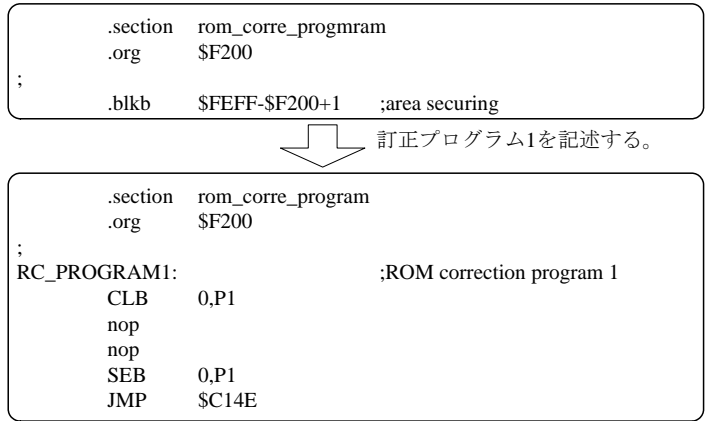

 全てのファイルをアセンブルする ROM訂正ベクトル1、ROM訂正判定データ1と訂正プログラム領域をQzROMに書き込む

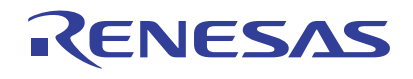

手順4)

 訂正用プログラムファイル(correct.a74)のROM訂正ベクトル2に訂正プログラム2の先頭アドレス へ分岐するためのJMP命令を記述する

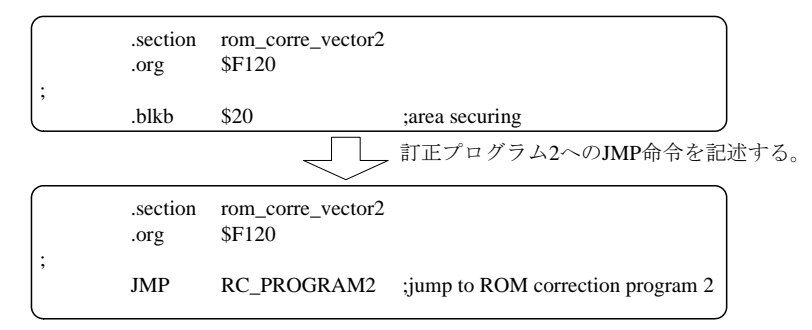

同ファイル内のROM訂正判定データ2に識別コード2およびROM訂正アドレスデータ2を記述する

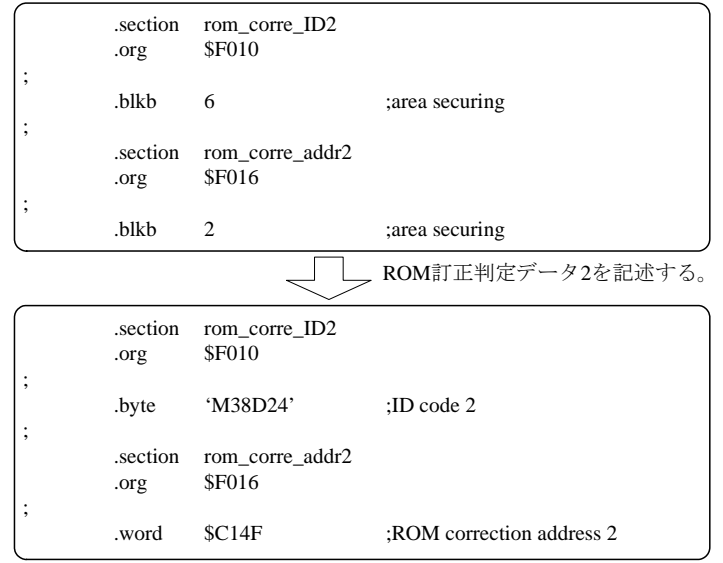

同ファイル内の訂正プログラム領域に訂正プログラム2を追加で記述する

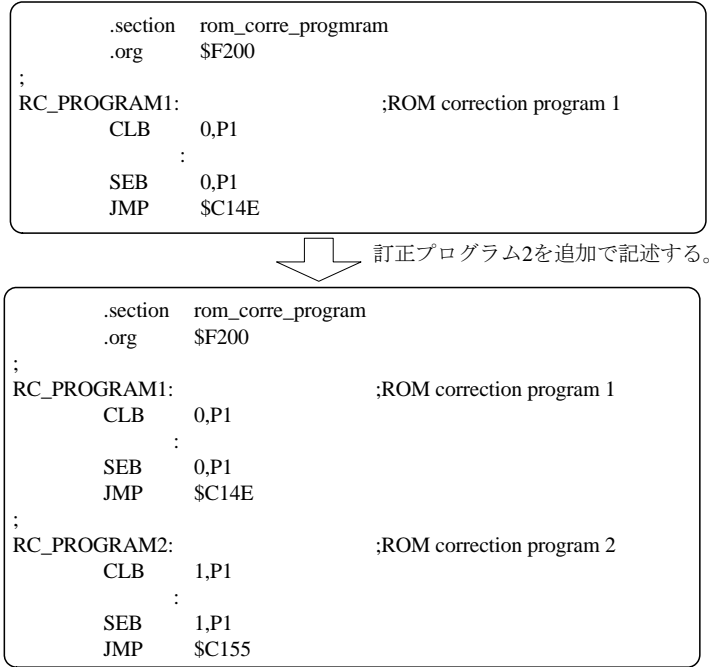

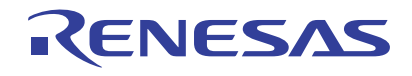

手順4)の続き

 全てのファイルをアセンブルする ROM訂正ベクトル2、ROM訂正判定データ2と訂正プログラム領域をQzROMに書き込む 全領域にプロテクトをかける

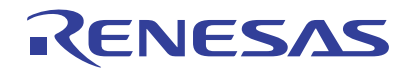

# 5. 参考プログラム例

参考プログラムは、ルネサステクノロジホームページから入手してください。 38D2グループのページの画面左メニュー「アプリケーションノート」をクリックしてください。

# 6. 参考ドキュメント

データシート 38D2グループデータシート (最新版をルネサステクノロジホームページから入手してください。)

テクニカルニュース/テクニカルアップデート (最新の情報をルネサステクノロジホームページから入手してください。)

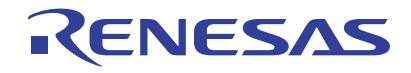

٦

# ホームページとサポート窓口

ルネサス テクノロジホームページ http://japan.renesas.com/

お問合せ先 http://japan.renesas.com/inquiry csc@renesas.com

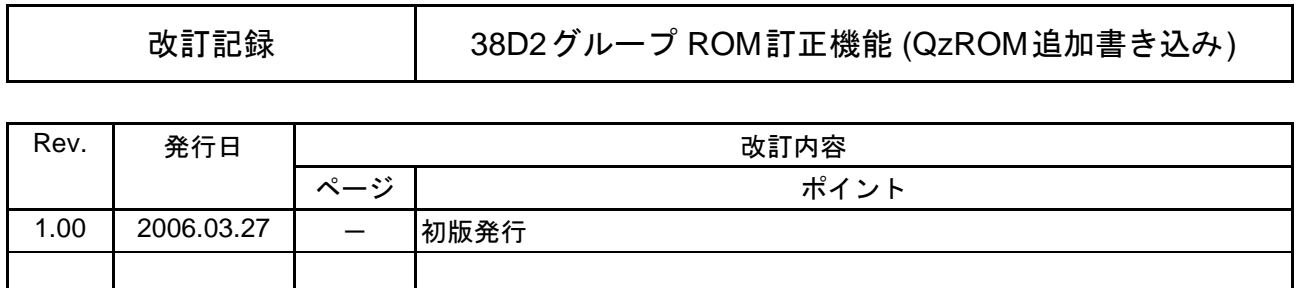

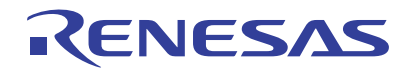

■ 安全設計に関するお願い ▪

1. 弊社は品質、信頼性の向上に努めておりますが、半導体製品は故障が発生したり、誤動作する場 合があります。弊社の半導体製品の故障又は誤動作によって結果として、人身事故、火災事故、 社会的損害などを生じさせないような安全性を考慮した冗長設計、延焼対策設計、誤動作防止設 計などの安全設計に十分ご留意ください。

――本資料ご利用に際しての留意事項 ■

- 1. 本資料は、お客様が用途に応じた適切なルネサス テクノロジ製品をご購入いただくための参考資 料であり、本資料中に記載の技術情報についてルネサス テクノロジが所有する知的財産権その他 の権利の実施、使用を許諾するものではありません。
- 2. 本資料に記載の製品データ、図、表、プログラム、アルゴリズムその他応用回路例の使用に起因 する損害、第三者所有の権利に対する侵害に関し、ルネサス テクノロジは責任を負いません。
- 3. 本資料に記載の製品データ、図、表、プログラム、アルゴリズムその他全ての情報は本資料発行 時点のものであり、ルネサステクノロジは、予告なしに、本資料に記載した製品または仕様を変 更することがあります。ルネサス テクノロジ半導体製品のご購入に当たりましては、事前にルネ サステクノロジ、ルネサス販売または特約店へ最新の情報をご確認頂きますとともに、ルネサス テクノロジホームページ(http://www.renesas.com)などを通じて公開される情報に常にご注意くだ さい。
- 4. 本資料に記載した情報は、正確を期すため、慎重に制作したものですが万一本資料の記述誤りに 起因する損害がお客様に生じた場合には、ルネサステクノロジはその責任を負いません。
- 5. 本資料に記載の製品データ、図、表に示す技術的な内容、プログラム及びアルゴリズムを流用す る場合は、技術内容、プログラム、アルゴリズム単位で評価するだけでなく、システム全体で十 分に評価し、お客様の責任において適用可否を判断してください。ルネサステクノロジは、適用 可否に対する責任は負いません。
- 6. 本資料に記載された製品は、人命にかかわるような状況の下で使用される機器あるいはシステム に用いられることを目的として設計、製造されたものではありません。本資料に記載の製品を運 輸、移動体用、医療用、航空宇宙用、原子力制御用、海底中継用機器あるいはシステムなど、特 殊用途へのご利用をご検討の際には、ルネサステクノロジ、ルネサス販売ス販売または特約店へご照会 ください。
- 7. 本資料の転載、複製については、文書によるルネサス テクノロジの事前の承諾が必要です。
- 8. 本資料に関し詳細についてのお問い合わせ、その他お気付きの点がございましたらルネサス テク ノロジ、ルネサス販売または特約店までご照会ください。